# **Middleware – Cloud Computing**

## Web-Services

Wintersemester 2023/24

#### Tobias Distler

Friedrich-Alexander-Universität Erlangen-Nürnberg Lehrstuhl Informatik 4 (Verteilte Systeme und Betriebssysteme) Lehrstuhl Informatik 16 (Systemsoftware)

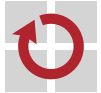

Lehrstuhl für Verteilte Systeme und Betriebssysteme

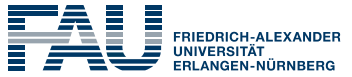

**TECHNISCHE FAKULTÄT** 

<span id="page-1-0"></span>[Motivation](#page-2-0) [Web Services Description Language \(WSDL\)](#page-3-0) [Hypertext Transfer Protocol \(HTTP\)](#page-9-0) [SOAP](#page-12-0) [Representational State Transfer \(REST\)](#page-17-0) [Vergleich zwischen SOAP und REST](#page-20-0)

## <span id="page-2-0"></span>**Motivation**

#### Ziel: **Universeller Zugriff auf Cloud-Dienste** durch

- Endnutzer einer Anwendung
- Administrator des Cloud-Diensts
- Andere (Cloud-)Anwendungen

#### **Web-Services** (mögliche Definition)

A Web service is a software system designed to support interoperable machine-to-machine interaction over a network. It has an interface described in a machine-processable format (specifically WSDL). Other systems interact with the Web service in a manner prescribed by its description using SOAP messages, typically conveyed using HTTP with an XML serialization in conjunction with other Web-related standards.

[Web Services Architecture – W3C Working Group Note 11, <http://www.w3.org/TR/ws-arch/>]

#### **Herausforderungen**

- Woher weiß ein Nutzer, wie er mit einem Dienst kommunizieren soll?
- Welcher Teil der Kommunikation lässt sich automatisiert implementieren?
- Wie lässt sich ein Web-Service skalierbar realisieren?

<span id="page-3-0"></span>[Motivation](#page-2-0)

[Web Services Description Language \(WSDL\)](#page-3-0)

[Hypertext Transfer Protocol \(HTTP\)](#page-9-0)

[SOAP](#page-12-0)

[Representational State Transfer \(REST\)](#page-17-0)

[Vergleich zwischen SOAP und REST](#page-20-0)

## **Web Services Description Language (WSDL)**

- Überblick
	- **Beschreibungssprache** für die Funktionalität von Web-Services
	- Repräsentation als XML-Dokument
	- Ziel: **Automatische Erzeugung von Stubs** für Zugriff auf Web-Services
- **Bestandteile einer WSDL-Beschreibung** (*Description*)
	- Datentypen (*Types*)
	- Schnittstellen (*Interfaces*)
	- Abbildung auf Kommunikationsprotokolle (*Bindings*)
	- Dienste (*Services*)
- **Literatur**

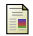

**Web Services Description Language (WSDL) Version 2.0**

<http://www.w3.org/TR/wsdl20/>

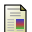

David C. Fallside and Priscilla Walmsley **XML Schema Part 0: Primer Second Edition**, 2004.

### **Datentypen**

#### **Standarddatentypen** aus der XML Schema Definition (XSD)

```
<types>
 <xsd:schema xmlns:xsd="http://www.w3.org/2001/XMLSchema"
           targetNamespace="[URI des Typ-Namensraums]">
  [Definitionen dienstspezifischer Datentypen]
 </xsd:schema>
</types> [xmlns: XML namespace]
```

```
Anwendungsspezifische Datentypen
```
- Spezifizierung komplexer Datenstrukturen
- Beispiel: Zusammengesetzter Datentyp aus Zeichenkette und Double

```
<xsd:element name="[Name des Datentyps]">
 <xsd:complexType>
   <xsd:sequence>
    <xsd:element name="[Variablenname]" type="xsd:string">
    <xsd:element name="[Variablenname]" type="xsd:double">
   </xsd:sequence>
 </xsd:complexType>
</xsd:element>
```
## **Schnittstellen**

#### Beschreibung der **Methoden und Fehlermeldungen**

```
<interface name="[Schnittstellenname]">
 <operation>[...]</operation>
 <fault [...]/>
 [Definitionen weiterer Operationen und Fehlermeldungen]
</interface>
```
#### Methoden

- Festlegung des Kommunikationsmusters (z. B. in-out, in-only,...)
- **Zuordnung von Nachrichtenformaten zu Operationen**
- Beispiel: Methode mit Anfrage-Antwort-Interaktion

```
<operation name="[Methodenname]" pattern="http://www.w3.org/ns/wsdl/in-out">
 <input messageLabel="In" element="[Datentyp der Anfrage]"/>
 <output messageLabel="Out" element="[Datentyp der Antwort]"/>
</operation>
```
#### Fehlermeldungen

<fault name="[Fehlername]" element="[Datentyp der Fehlermeldung]"/>

## **Abbildung auf Kommunikationsprotokolle**

#### Beispiel: Abbildung auf **SOAP über HTTP**

```
<binding name="[Abbildungsname]"
         interface="tns:[Schnittstellenname]"
         type="http://www.w3.org/ns/wsdl/soap"
         wsoap:protocol="http://[...]/soap/bindings/HTTP/">
 <operation ref="tns:[Methode]" wsoap:mep="http://[...]/soap/mep/request-response"/>
 [Auflistung weiterer Operationen]
 <fault ref="tns:[Fehlername]" wsoap:code="[SOAP-Fehler-Code]"/>
 [Auflistung weiterer Fehlermeldungen]
</binding>
```
- Festlegung des Kommunikations- und Transportprotokolls
- **Angabe des Kommunikationsmusters für Methoden** [mep: message exchange pattern]
- Abbildung der Fehlermeldungen

Alternative: **HTTP als Anwendungsprotokoll** (z. B. mittels REST)

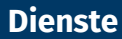

#### Beschreibung der **Kommunikationsendpunkte eines Web-Services**

```
<service name="[Web-Service-Name]"
          interface="tns:[Schnittstellenname]">
 <endpoint name="[Endpunktname]"
            binding="tns:[Abbildungsname]"
             address="[URL des Web-Services]"/>
 [Definitionen weiterer Endpunkte]
</service>
```
- Angabe der Kommunikationsprotokolle der Endpunkte
- Bekanntmachung der zu kontaktierenden Endpunktadressen
- WSDL-Dokumente enthalten also Antworten auf folgende Fragen:
	- Welche Methoden bietet der Dienst an?
	- An wen muss sich ein Client wenden, um die Methoden zu verwenden?
	- Welche Nachrichten muss ein Client hierfür senden?
- → **Automatisierte Generierung von Stubs für Web-Services möglich**

<span id="page-9-0"></span>[Motivation](#page-2-0) [Web Services Description Language \(WSDL\)](#page-3-0) [Hypertext Transfer Protocol \(HTTP\)](#page-9-0) [SOAP](#page-12-0) [Representational State Transfer \(REST\)](#page-17-0)

[Vergleich zwischen SOAP und REST](#page-20-0)

## **Hypertext Transfer Protocol (HTTP)**

- Protokoll für **Zugriff auf Ressourcen** über ein Netzwerk
	- Zumeist TCP/IP als zuverlässiges Transportprotokoll
	- Textbasierter Nachrichtenaustausch
- Aufbau der Anfrage- und Antwortnachrichten
	- **Header**
		- Methodenname und Ressourcen-ID (Anfrage) bzw. Statusmeldung (Antwort)
		- HTTP-Versionsnummer
		- Liste von Schlüssel-Wert-Paaren (z. B. Content-Length: 4711)
	- **Body** (optional): Nutzdaten
- <span id="page-10-0"></span>I Literatur
	- F Tim Berners-Lee, Roy Fielding, and Henrik Frystyk **Hypertext Transfer Protocol – HTTP/1.0**, *RFC 1945*, 1996.
	- F Roy Fielding, Jim Gettys, Jeffrey Mogul, Henrik Frystyk, Larry Masinter, Paul Leach et al. **Hypertext Transfer Protocol – HTTP/1.1**, *RFC 2616*, 1999.

#### Überblick über die wichtigsten **HTTP-Methoden**

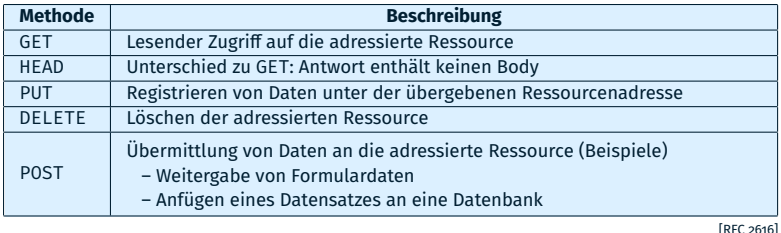

#### Kategorien von **Statusmeldungen**

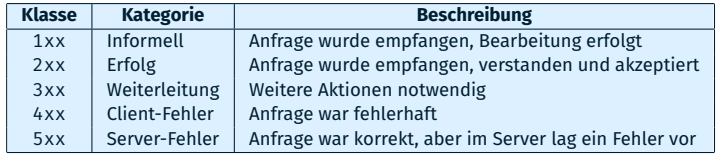

<span id="page-12-0"></span>[Motivation](#page-2-0) [Web Services Description Language \(WSDL\)](#page-3-0) [Hypertext Transfer Protocol \(HTTP\)](#page-9-0)

#### [SOAP](#page-12-0)

[Representational State Transfer \(REST\)](#page-17-0) [Vergleich zwischen SOAP und REST](#page-20-0)

## ■ Überblick

- **Kommunikationsprotokoll für Web-Services**
- Versand von Nachrichten mittels separatem Transportprotokoll
- Hinweis zur Namensgebung
	- Ursprünglich: *Simple Object Access Protocol*
	- Inzwischen nur noch als Abkürzung verwendet

#### **Bestandteile des SOAP-Nachrichten-Frameworks**

- Nachrichtenaufbau
- Verarbeitungsmodell
- Abbildung auf Transportprotokolle
- **Erweiterbarkeitsmodell**
- **Literatur**

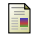

#### **SOAP Version 1.2**

<http://www.w3.org/TR/soap12/>

#### **Repräsentation als XML-Dokument**

```
<?xml version="1.0"?>
<soap:Envelope xmlns:soap="http://www.w3.org/2003/05/soap-envelope">
 <soap:Header>
   [Header-Blöcke]
 </soap:Header>
 <soap:Body>
   [Body-Daten]
 </soap:Body>
</soap:Envelope>
```
Kapselung von Informationen im Wurzelelement soap:Envelope

- Header (optional): **SOAP-Header-Blöcke** mit
	- Kontextinformationen für Nutzdaten
	- $-$  Kontrollflussinformationen für Kommunikationspartner
- Body
	- Nutzdaten
	- Fehlermeldungen

## **Verarbeitungsmodell**

#### Weitergabe von Nachrichten entlang eines **Pfads aus SOAP-Knoten**

- Kategorien von SOAP-Knoten
	- Sender
	- Zwischenstation
	- Empfänger
- Zwischenstationen dürfen Header-Blöcke lesen, hinzufügen oder löschen

#### **Fehlermeldungen**

Fault-Element im Body einer SOAP-Nachricht

```
<soap:Body>
 <soap:Fault>
   <soap:Code>[Fehler-Code]</soap:Code>
   <soap:Reason>[Fehlerbeschreibung]</soap:Reason>
   <soap:Detail>[Anwendungsspezifische Informationen]</soap:Detail>
 </soap:Fault>
</soap:Body>
```
Beispiel: Aufbau eines Header-Blocks entspricht nicht den Regeln

## **Abbildung auf Transportprotokolle**

#### **HTTP**

- Übertragung der SOAP-Nachrichten im Body von HTTP-Nachrichten
- Eigener Content-Type: application/soap+xml
- Signalisierung von SOAP-Fehlern: 500 Internal Server Error
- Senden von SOAP-Nachrichten
	- Unidirektional per HTTP-GET
	- Bidirektional per HTTP-POST
- **Implizite Zuordnung** von Nachrichten bei Anfrage-Antwort-Interaktion
	- Abhängigkeit zwischen HTTP-POST-Anfrage und ihrer Antwort
	- SOAP-Nachricht in der Antwort gehört zu SOAP-Nachricht in der Anfrage

#### **SMTP**

- Übertragung der SOAP-Nachrichten im E-Mail-Text oder als Anhang
- **Explizite Zuordnung** von Nachrichten bei Anfrage-Antwort-Interaktion
	- Keine von vornherein bestehende Abhängigkeit zwischen zwei E-Mails
	- Lösung: Message-Id der Anfrage im In-reply-to-Feld des Antwort-Headers

<span id="page-17-0"></span>[Motivation](#page-2-0) [Web Services Description Language \(WSDL\)](#page-3-0) [Hypertext Transfer Protocol \(HTTP\)](#page-9-0) [SOAP](#page-12-0)

[Representational State Transfer \(REST\)](#page-17-0)

[Vergleich zwischen SOAP und REST](#page-20-0)

## **Representational State Transfer (REST)**

#### ■ Herausforderungen im **World Wide Web (WWW)**

- Geografische Verteilung
- **EXECTEDE HARDWARE, Software, Datenformate....**
- Vollständige Verfügbarkeit des Gesamtsystems nicht gegeben

### **Formulierung von Grundprinzipien** (Beispiele)

- Aufteilung in Client und Server
- Zustandslose Interaktion
- Einheitliche Schnittstellen

. The name Representational State Transfer is intended to evoke an image of how a welldesigned Web application behaves: a network of web pages (a virtual state-machine), where the user progresses through the application by selecting links (state transitions), resulting in the next page (representing the next state of the application) being transferred to the user [...]

[\[Fielding, Architectural Styles and the Design of Network-based Software Architectures.\]](#page-18-0)

#### <span id="page-18-0"></span>■ Literatur

Roy Fielding **Architectural Styles and the Design of Network-based Software Architectures**, *Dissertation*, 2000.

### **Zentrale Konzepte**

#### **Identifizierung von** *Ressourcen*: Universal Resource Identifiers (URIs)

- Ressource als abstraktes Konzept
	- Referenz ist nicht an die Existenz eines Objekts gebunden
	- Zwei URIs können auf dasselbe zeigen, jedoch nicht dasselbe meinen [Beispiel: Neuester Sicherungspunkt vs. Sicherungspunkt vom 1.10.2023]
- Manipulation von Ressourcen mittels **Repräsentationen**
	- Repräsentation kann vom internen Format einer Ressource abweichen
	- Ressourcenmodifikation durch Weitergabe einer veränderten Repräsentation

#### **Zustandslose Kommunikation**

- Zustandstragende Nachrichten
	- **Kein Vorhalten von Kontextinformation** auf Server-Seite
	- $-$  Zustand der Interaktion wird vollständig in den Nachrichten selbst verwaltet
- Vorteile
	- Geringerer Ressourcenverbrauch und bessere Skalierbarkeit auf Server-Seite
	- Einfachere parallele Bearbeitung von Anfragen
- Nachteil: Mehraufwand durch vielfaches Senden von Kontextinformationen

<span id="page-20-0"></span>[Motivation](#page-2-0) [Web Services Description Language \(WSDL\)](#page-3-0) [Hypertext Transfer Protocol \(HTTP\)](#page-9-0) [SOAP](#page-12-0) [Representational State Transfer \(REST\)](#page-17-0)

[Vergleich zwischen SOAP und REST](#page-20-0)

## **Entwicklung von Anwendungen im Vergleich**

- SOAP
	- **Modellierung der zu verwendenden Nachrichten**
	- Konzipierung des Nachrichtenaustauschs (synchron/asynchron)
	- **Auflistung der von der Anwendung angebotenen Operationen** (→ WSDL)
- **REST** 
	- **Identifizierung der zu referenzierenden Ressourcen**
	- Entwicklung einer geeigneten URI-Struktur
	- **Definition der Operationssemantiken** für jede Ressource
		- Welche der HTTP-Operationen darf auf der Ressource ausgeführt werden?
		- Welche Auswirkung hat eine bestimmte Operation auf die Ressource?
	- Formulierung von Beziehungen zwischen Ressourcen
	- Spezifizierung der Datenrepräsentation für jede Ressource
- **Literatur**

Cesare Pautasso, Olaf Zimmermann, and Frank Leymann **Restful Web Services vs. "Big" Web Services: Making the Right Architectural Decision** *Proc. of the 17th International World Wide Web Conference (WWW '08)*, S. 805–814, 2008.

## **Anwendungsbeispiel: Amazon Simple Storage Service**

- **Amazon Simple Storage Service** (Amazon S3)
	- Web-Service zur Speicherung von Daten in der Amazon-Cloud
	- Ausfallsicherheit durch Replikation auf mehrere Standorte
- Organisation in **Buckets (Verzeichnisse)** und **Objects (Nutzdaten)**
	- Ein Bucket kann mehrere Objekte enthalten
	- Keine Schachtelung von Buckets vorgesehen
- Web-Service APIs
	- SOAP
	- REST
- **Literatur**

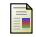

**Amazon Simple Storage Service** <http://aws.amazon.com/s3/>

暈

**Amazon Simple Storage Service API Reference** <http://awsdocs.s3.amazonaws.com/S3/latest/s3-api.pdf>

#### **Erstellen eines (Text-)Objekts in einem Bucket**: Anfragenachricht

```
<PutObject xmlns="http://doc.s3.amazonaws.com/2006-03-01">
 <Bucket>[Bucket-Name]</Bucket>
 <Key>[Objektname]</Key>
 <Metadata>
   <Name>Content-Type</Name>
   <Value>text/plain</Value>
 </Metadata>
 <ContentLength>[Größe der Nutzdaten]</ContentLength>
 <AccessControlList>[Spezifizierung von Zugriffsrechten]</AccessControlList>
 <AWSAccessKeyId>[Zugangsschlüssel-ID]</AWSAccessKeyId>
 <Timestamp>[Zeitstempel]</Timestamp>
 <Signature>[Signatur]</Signature>
</PutObject>
```
- Übertragung der Nutzdaten im Anhang an den SOAP-Envelope
- Ersetzung der Daten, falls ein Objekt desselben Namens bereits existiert

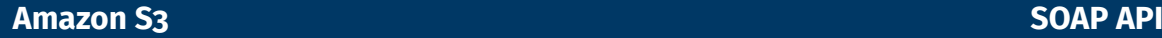

#### **Erstellen eines Objekts in einem Bucket**: Antwortnachricht (Body)

```
<PutObjectResponse xmlns="http://s3.amazonaws.com/doc/2006-03-01">
 <PutObjectResponse>
   <ETag>[MD5-Hash der Nutzdaten des Objekts]</ETag>
   <LastModified>[Zeitstempel der letzten Speicheroperation dieses Objekts]</LastModified>
 </PutObjectResponse>
</PutObjectResponse>
```
#### **Zugriff auf Objekte**

```
<GetObject xmlns="http://doc.s3.amazonaws.com/2006-03-01">
 <Bucket>[Bucket-Name]</Bucket>
 <Key>[Objektname]</Key>
 <GetMetadata>[true|false]</GetMetadata>
 <GetData>[true|false]</GetData>[...]
</GetObject>
```
- Getrennte Abfrage von Daten und Metadaten möglich
- Rückgabe der Daten im SOAP-Body oder als SOAP-Anhang

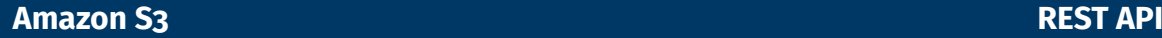

#### PUT: **Erstellen eines (Text-)Objekts in einem Bucket**

PUT / Objektname] HTTP/1.1 Host: [Bucket-Name].s3.amazonaws.com Date: [Zeitstempel] Authorization: AWS [Zugangsschlüssel-ID]:[Signatur] Content-Type: text/plain Content-Length: [Größe der Nutzdaten]

- Nutzdaten des Objekts im Nachrichten-Body
- Hierarchische Objektnamen möglich (z. B. dir/subdir/file.txt)

## **Zugriff auf Objekte**

- Varianten
	- GET: Abfrage der Nutz- und Metadaten
	- HEAD: Abfrage der Metadaten
- Komplexere Leseanfragen durch Hinzufügen von Header-Feldern
- DELETE: **Löschen von Objekten**